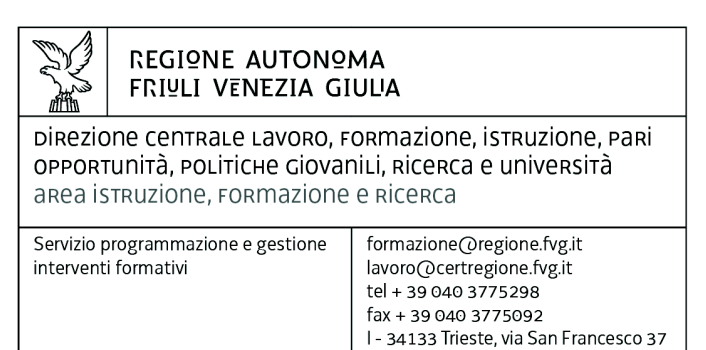

Decreto n° 6672/LAVFORU del 19/09/2016

Fondo Sociale Europeo – Investimenti in favore della crescita e dell'occupazione – Programma Operativo 2014/2020.

"Pianificazione periodica delle operazioni – PPO – Annualità 2015". Programma specifico 33/15 – Sperimentazione di modalità di apprendimento a distanza sul modello MOOC – Massive Open Online Courses.

Emanazione delle Direttive.

#### **Il Direttore sostituto del Servizio programmazione e gestione interventi formativi**

**Premesso che** è vacante il posto di Direttore del Servizio programmazione e gestione interventi formativi;

**Richiamata** la deliberazione della Giunta regionale n. 1922 del 1° ottobre 2015 e successive modificazioni relativa alla articolazione e declaratoria di funzioni delle strutture organizzative della Presidenza della Regione, delle Direzioni centrali e degli Enti regionali;

**Richiamato** l'articolo 20 del Regolamento di organizzazione dell'Amministrazione regionale e degli Enti regionali, approvato con Decreto del Presidente della Regione n. 0277/Pres. del 27 agosto 2004 e successive modificazioni che prevede un potere sostitutivo in capo al Vicedirettore centrale in caso di assenza, impedimento o vacanza dei Direttori di servizio qualora non risulti attribuito l'incarico di sostituzione;

**Dato atto** che la delibera di giunta regionale n. 1564 del 26 agosto 2016, di modifica dell'articolazione organizzativa generale dell'Amministrazione regionale, ha previsto con decorrenza dal 12 settembre 2016 l'inserimento del Servizio programmazione e gestione degli interventi formativi nell'ambito dell'Area istruzione, alta formazione e ricerca, con contestuale modifica della denominazione dell'Area stessa in Area istruzione, formazione e ricerca;

Dato atto che con delibera di giunta regionale n. 1402 del 26 luglio 2016, l'incarico di Vicedirettore centrale lavoro, formazione, istruzione, pari opportunità, politiche giovanili, ricerca e università, con preposizione all'Area istruzione, alta formazione e ricerca, alla dirigente del ruolo unico regionale dott.sa Ketty SEGATTI, a decorrere dal 30 luglio 2016 e fino al 31 agosto 2018;

**Visto** il decreto n. 2103/LAVFORU del 4 aprile 2016, pubblicato sul Bollettino Ufficiale della Regione n.15 del 13 aprile 2016, con il quale è stato approvato l'Avviso per la presentazione di un'operazione finalizzata all'attuazione del programma specifico n. 33/15;

**Visto** il successivo decreto di modifica n. 3002/LAVFORU del 27 aprile 2016;

**Evidenziato** che l'operazione si realizza a valere sull'Asse 3 – Istruzione e formazione del Programma Operativo del Fondo Sociale Europeo 2014/2020 della Regione autonoma Friuli Venezia Giulia, in attuazione del programma specifico n. 33 – Sperimentazione di modalità di apprendimento a distanza sul modello MOOC – Massive Open Online Courses – del documento concernente "Pianificazione periodica delle operazioni – PPO – Annualità 2015", approvato dalla Giunta regionale con deliberazione n. 429 del 13 marzo 2015 e successive modifiche e integrazioni;

Visto il decreto n. 4594/LAVFORU del 20 giugno 2016 con il quale è stata approvata l'approvazione dell'operazione presentata entro il 17 maggio 2016

**Precisato** che il paragrafo 16 del citato Avviso prevede l'emanazione da parte della struttura attuatrice, ad avvenuta selezione dell'operazione, delle Direttive che stabiliscono le modalità di attuazione dei webinar;

**Ritenuto** di provvedere alla emanazione delle suddette Direttive;

**Precisato** che il presente decreto, comprensivo dell'allegato A parti integrante, viene pubblicato sul Bollettino Ufficiale della Regione;

#### **Decreta**

**1.** In relazione all'attuazione del programma specifico n. 33/15 del PPO 2015, sono approvate le Direttive per la realizzazione delle attività, costituenti allegato A) parte integrante del presente decreto.

**2.** Il presente decreto, comprensivo dell'allegato A parti integrante, viene pubblicato sul Bollettino Ufficiale della Regione

Trieste, *data del protocollo*

Il direttore sostituto Ketty Segatti  *firmato digitalmente* 

PG

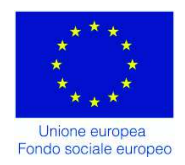

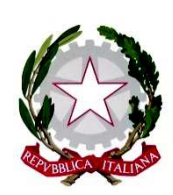

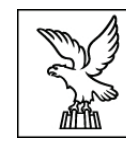

REGIONE AUTONOMA FRIULI VENEZIA GIULIA

Direzione centrale lavoro, formazione, istruzione, pari opportunità, politiche giovanili, ricerca e università Servizio programmazione e gestione interventi formativi

**Investimenti in favore della crescita e dell'occupazione Programma Operativo del Friuli Venezia Giulia Fondo sociale europeo – Programmazione 2014/2020 Asse 3 – Istruzione e Formazione**

# **Pianificazione periodica delle operazioni – PPO 2015**

*Programma specifico n. 33/15 – Sperimentazione di modalità di apprendimento a distanza sul modello MOOC – Massive Open Online Courses* 

## **DIRETTIVE AL SOGGETTO ATTUATORE PER LA REALIZZAZIONE DELLE ATTIVITA'**

**Trieste, settembre 2016** 

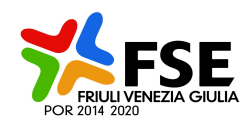

#### Premessa

Le presenti Direttive delineano le modalità di realizzazione delle attività previste nell'ambito del programma specifico n. 33/15 – Sperimentazione di modalità di apprendimento a distanza sul modello MOOC – Massive Open Online Courses – del PPO 2015, secondo quanto previsto dall'avviso di riferimento al paragrafo 16.

La normativa e le disposizioni di riferimento per lo svolgimento delle attività sono le seguenti:

- Regolamento concernente modalità e criteri per l'attuazione di operazioni cofinanziate dal Fondo sociale europeo ai sensi di quanto previsto dall'articolo 52 della legge regionale 16 novembre 1982, n. 76, emanato con DPReg 0232/Pres/2011 del 4 ottobre 2011, di seguito denominato Regolamento;
- "Linee guida per la realizzazione di operazioni cofinanziate dal Fondo sociale europeo", emanato con decreto n. 1672/LAVFOR.FP/2013 del 4 aprile 2013, e successive modifiche e integrazioni, di seguito denominato Linee guida.

### Attuazione dei webinar

Il Servizio programmazione e gestione interventi formativi, di seguito "struttura attuatrice", predispone un contenitore che reca 80 numeri di codice ai quali il soggetto attuatore associa il titolo del webinar e l'area di specializzazione S3 di riferimento. Tale contenitore costituisce allegato A) parte integrante delle presenti direttive.

Il contenitore viene riempito dal soggetto attuatore con i suddetti dati in concomitanza con la definizione dei contenuti del webinar.

Le comunicazioni degli aggiornamenti del contenitore viene fatta ai seguenti indirizzi: claudio.ghini@regione.fvg.it

andrea.marchi@insiel.it

L'avvio di ogni webinar avviene con l'utilizzo del modello FP1 che deve essere trasmesso secondo le modalità e termini previsti dalle Linee guida.

In relazione ad ogni partecipante devono essere acquisiti i dati di cui al documento costituente allegato B) parte integrante delle presenti direttive.

A conclusione dell'attività il soggetto attuatore trasmette il modello NF con l'indicazione dello stato di ogni partecipante. Il suddetto modello è disponibile sul sito www.regione.fvg.it *lavoro formazione/formazione/Fondo sociale europeo/area operatori* 

Per quanto riguarda la rendicontazione delle attività, si fa rinvio alle disposizioni del paragrafo 17 del richiamato avviso.

Allegato A)

#### **POR FSE 2014/2020 Programma specifico n. n. 33/15 – Sperimentazione di modalità di apprendimento a distanza sul modello MOOC – Massive Open Online Courses**

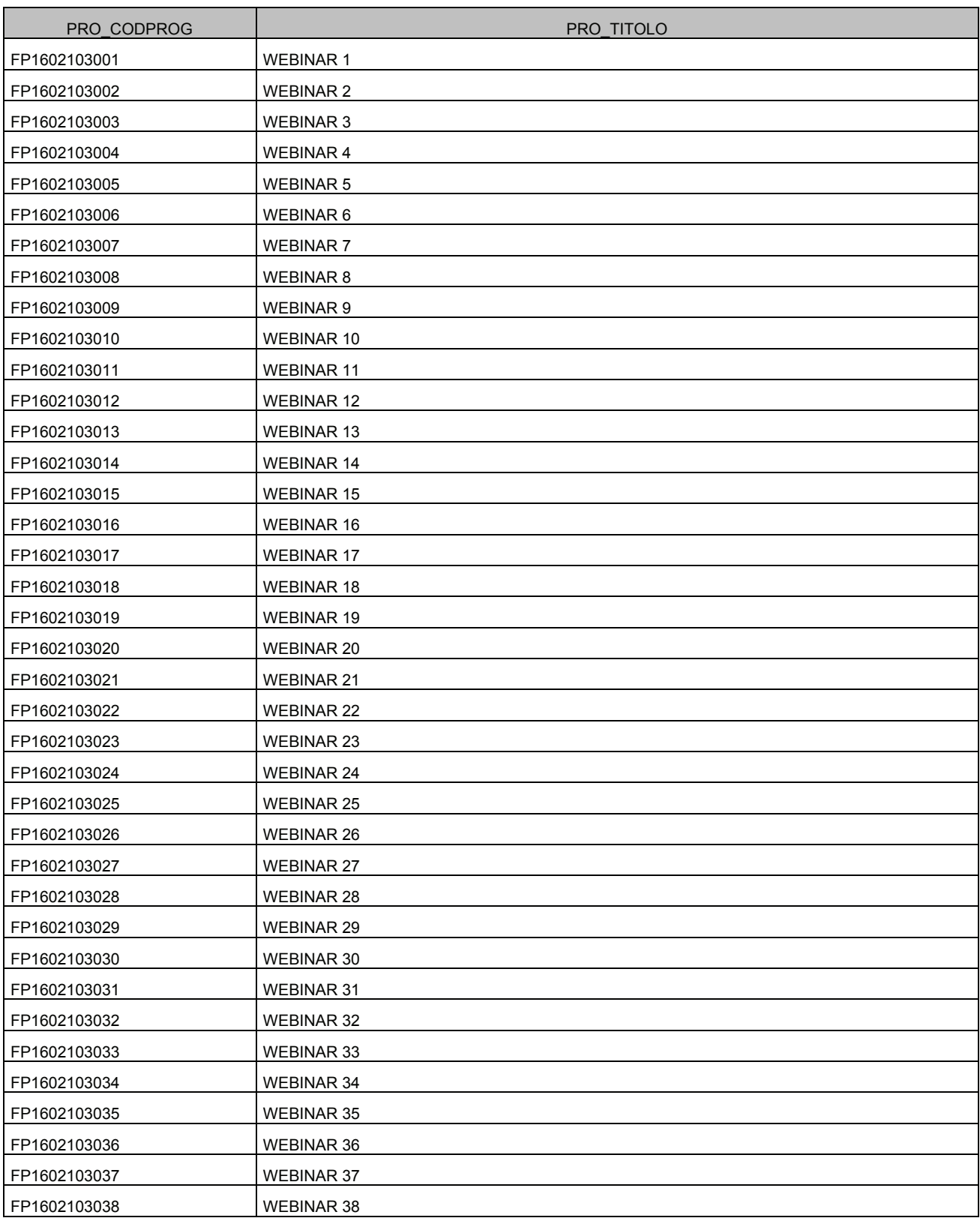

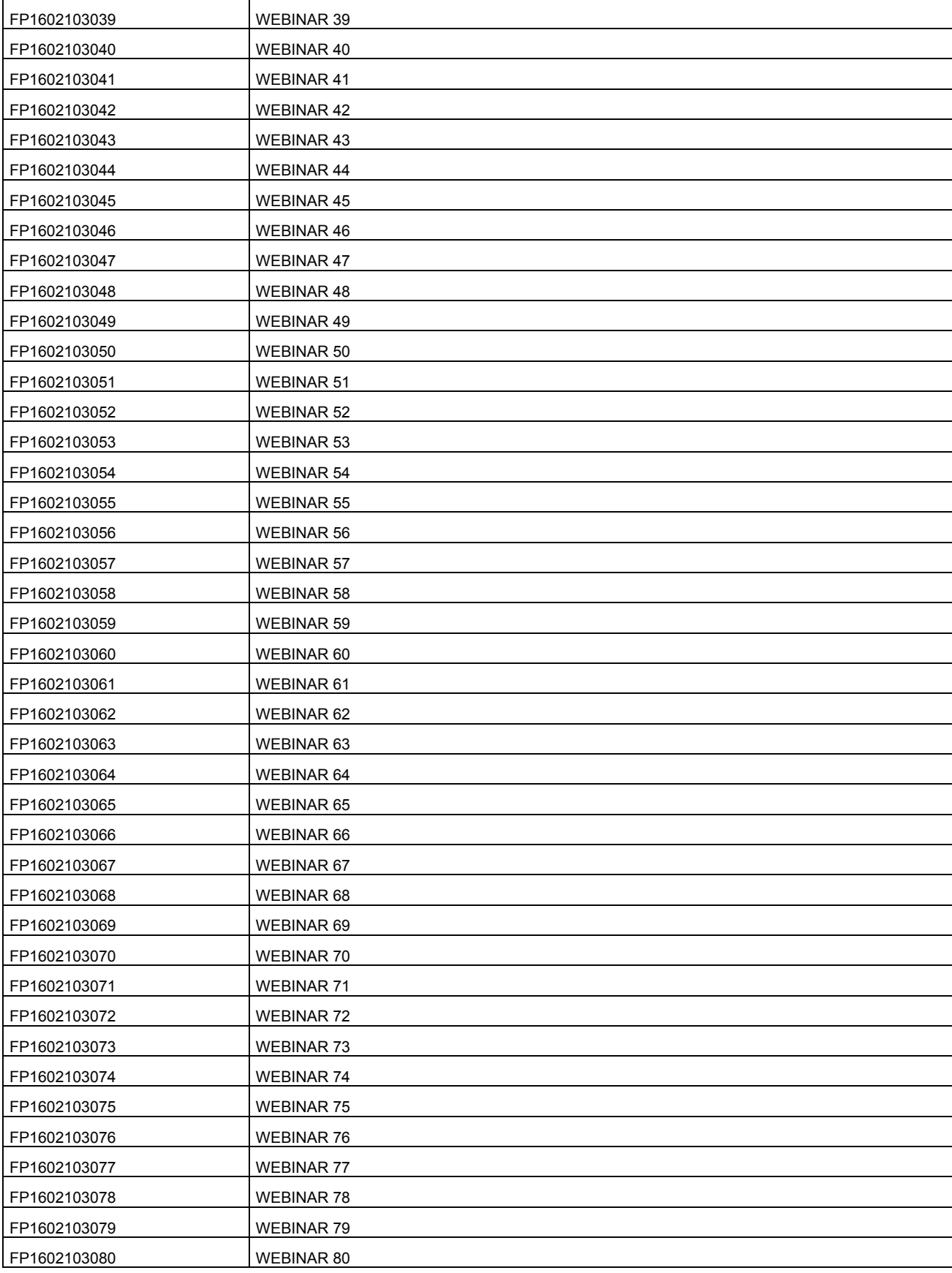

### Allegato B)

### MOOC – DATI DA RICHIEDERE AI PARTECIPANTI

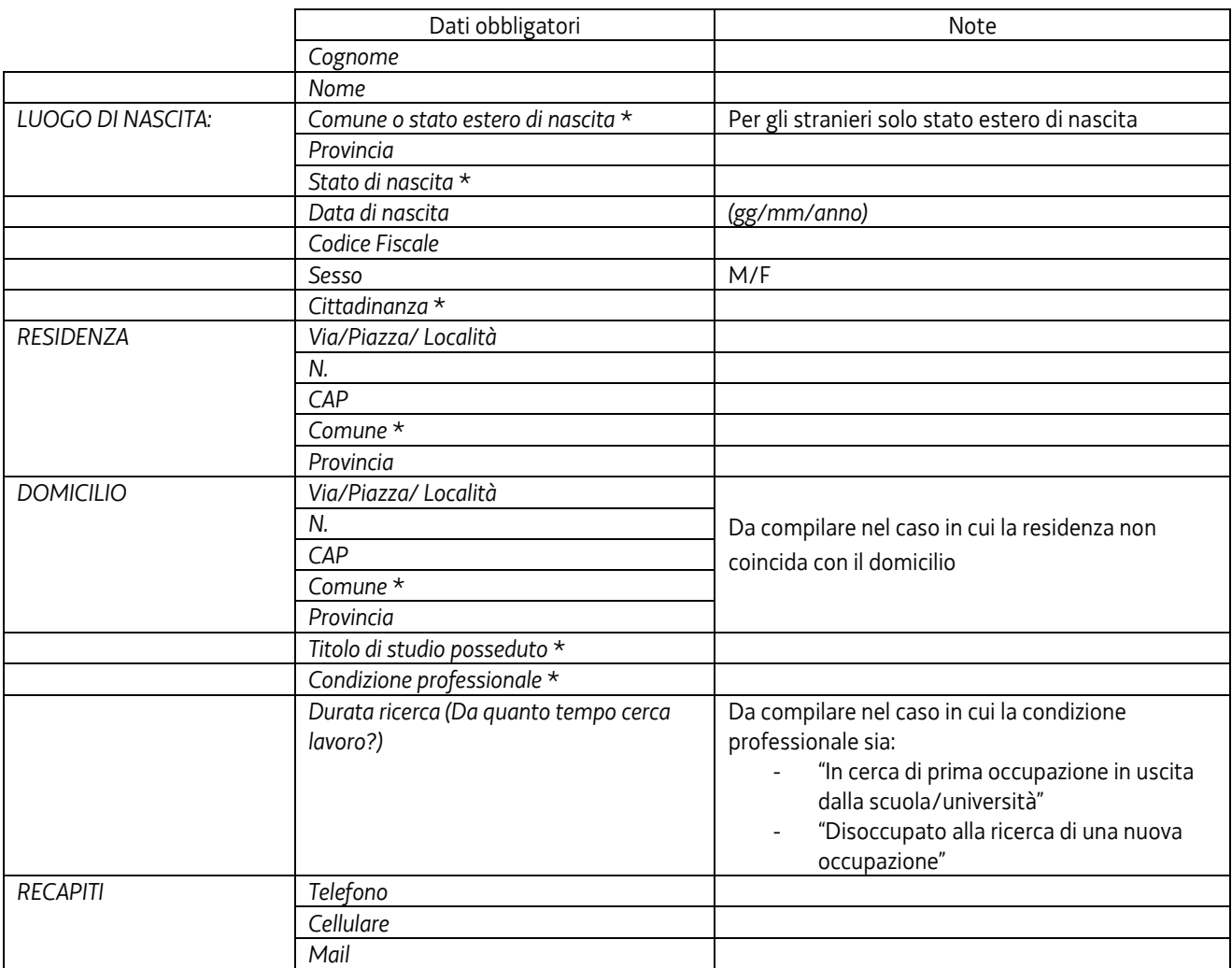

\* Utilizzare le codifiche come da scheda adesione/webforma